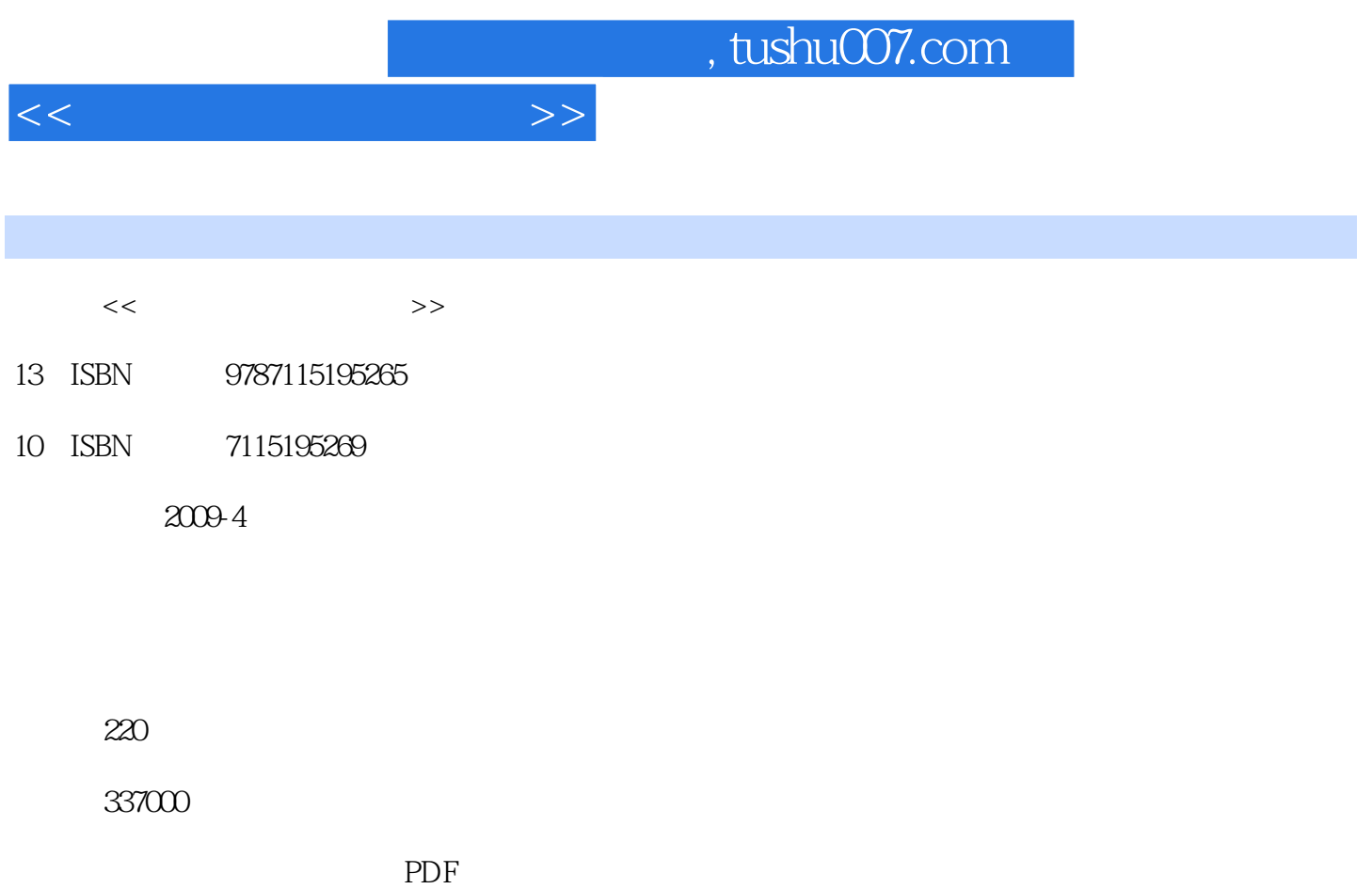

http://www.tushu007.com

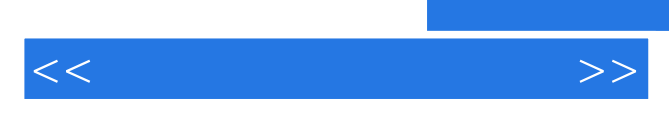

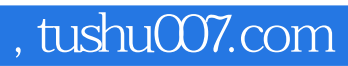

 $\frac{a}{\sqrt{a}}$ 

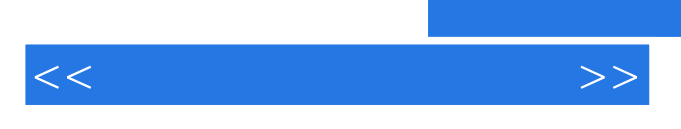

## $,$  tushu007.com

 ${\hbox{Windows}NT/2000{\hbox{XP}}/2003} \begin{array}{c} \vspace{2mm} \\ \vspace{2mm} \end{array} \begin{array}{c} \vspace{2mm} \\ \vspace{2mm} \end{array}$ 

 $U$ 

 $<<$ 

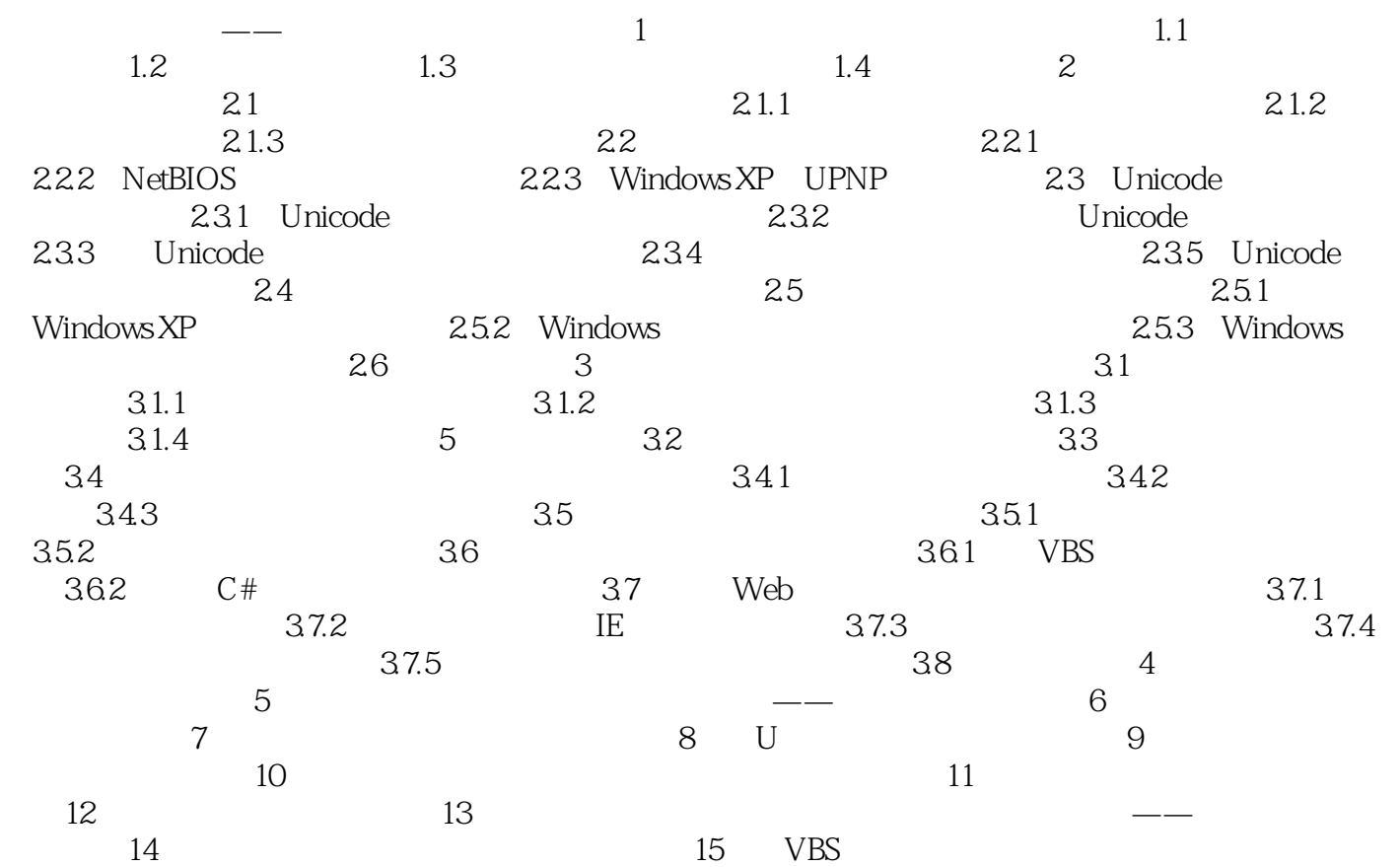

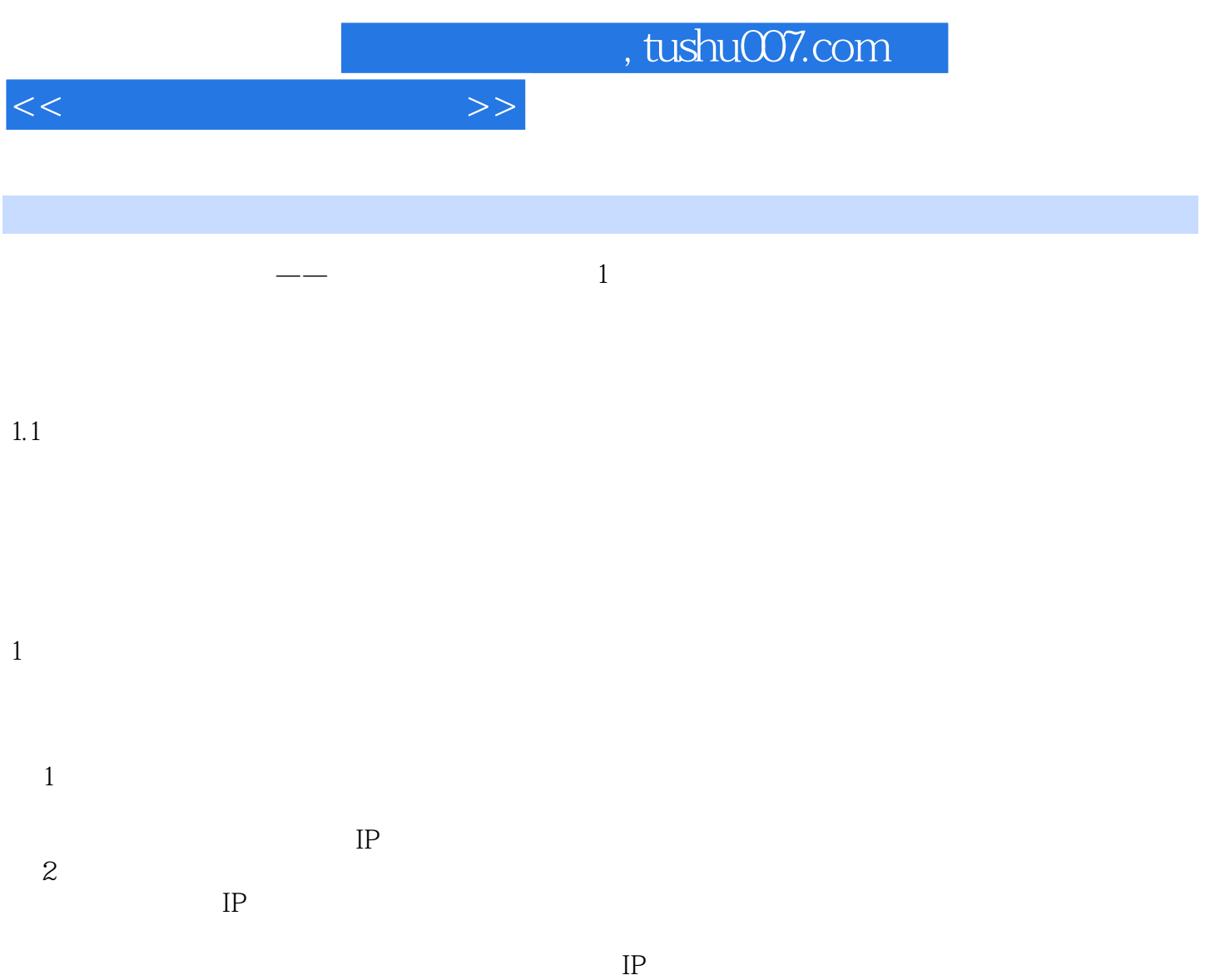

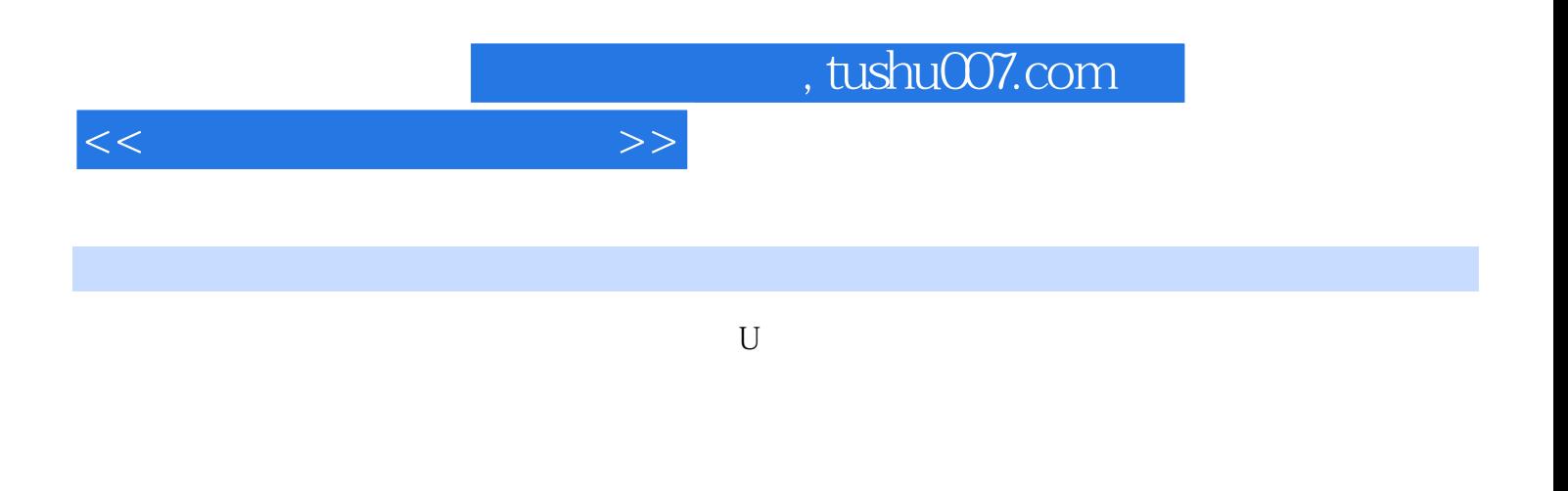

 $100$  E-mail  $QQ$  MSN

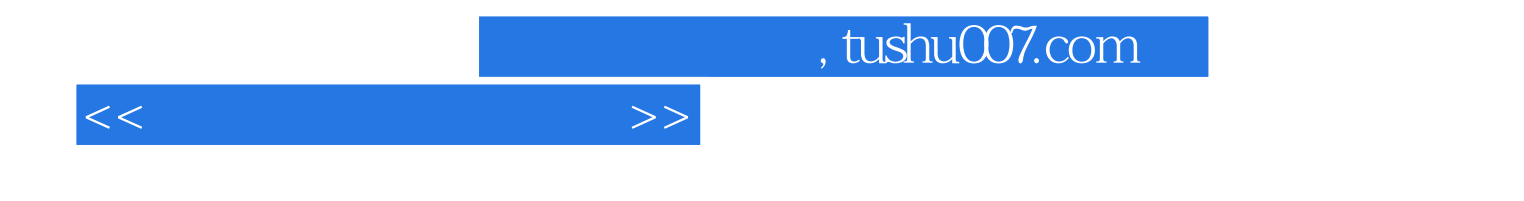

本站所提供下载的PDF图书仅提供预览和简介,请支持正版图书。

更多资源请访问:http://www.tushu007.com